#### **La programmation système**

### **Chapitre 2 Communication interprocessus**

## **2.1/ Introduction.**

L'utilisation de processus dans le développement d'une application permet la délégation des tâches. Néanmoins, ces tâches peuvent ne pas être indépendantes et il est dès lors nécessaire que les processus sachent communiquer entre eux. pour se synchroniser ou pour communiquer, de l'information. Il existe de nombreuses façons de communiquer.

Pourquoi interagir avec les processus ?

**Exemple :** (contrôle d'une chaudière industrielle) :

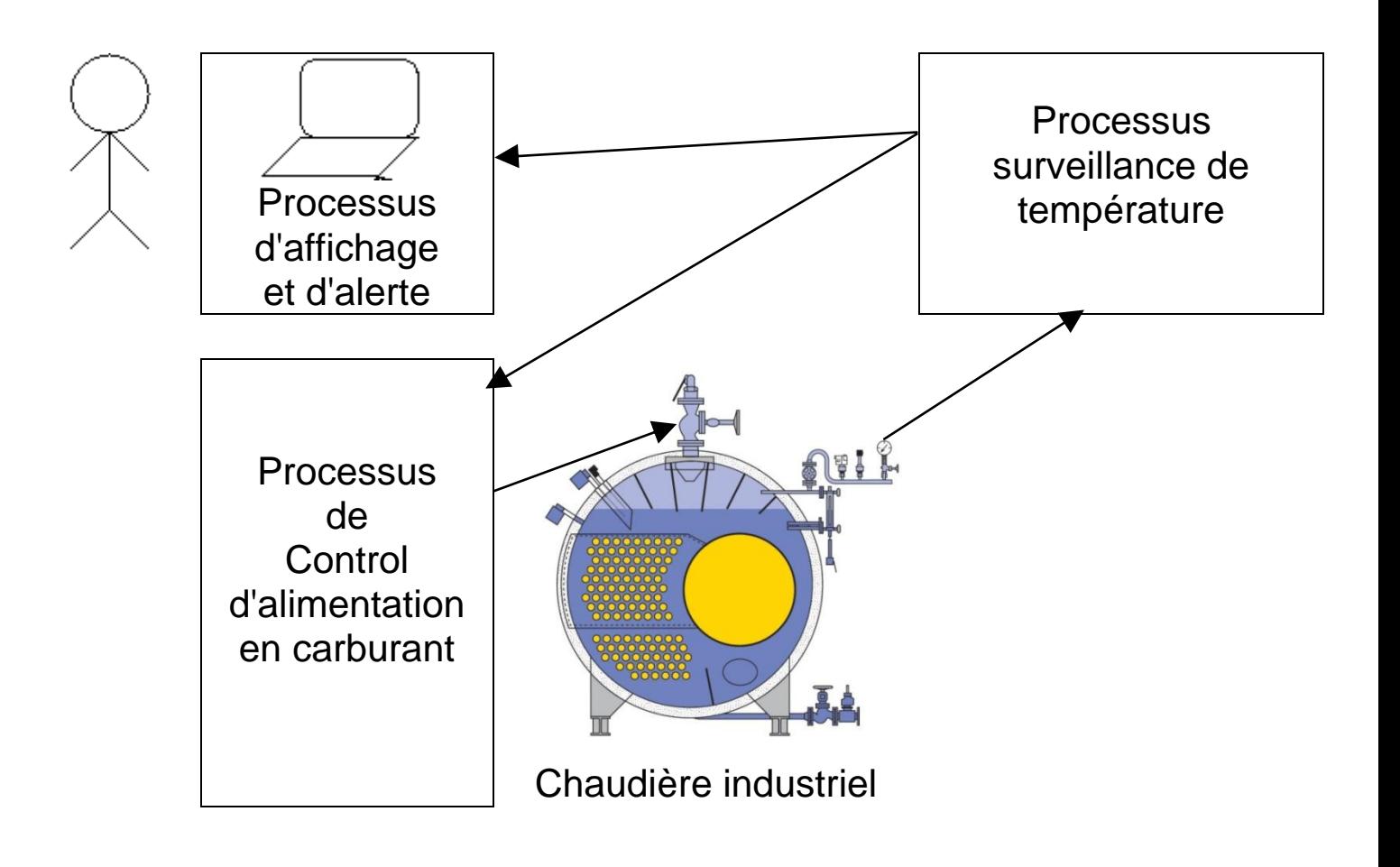

Nous avons déjà vu un possibilité de communication entre fils par exit(i) et père par WEXITSTATUS(status), voir ch1 p 32 et TP3.

Dans ce chapitre, nous allons étudier les différents moyens qu'ont a leur disposition les programmeurs en langage C pour faire communiquer des processus :

- communication par signaux
- communication par tubes
- communication par sockets
- communication par variables et fichiers commun

*Il y a des lagunages envolés permettent la communication entre processus comme par exemple : MPI, qui ne feront pas parti de ce cours.*

# **2.2/ Communication par sockets**

## **Qu'est-ce qu'une socket ?**

On peut représenter de façon imaginée le mécanisme des sockets sous la forme suivante : une ligne de communication existe au départ ; deux processus veulent communiquer ; ils demandent chacun au système l'attribution d'un appareil (la socket) connecté à la ligne (appel système **socket**) ; puis chacun affecte un nom externe (une adresse) à son appareil (appel system **bind**) pour pouvoir être identifié par son interlocuteur ; chacun peut alors déposer sur son appareil un message qui sera envoyé par le système à son destinataire (apppel **send**) ; il peut également recueillir sur son appareil un message qui lui est adressé (appel system **recv**)

## **Modes et types de communication**

Pour qu'un échange de messages entre processus soit possible, il faut que la destination des messages soit connue. On distingue deux **modes** de communication qui seront référencées respectivement par :

- SOCK\_DGRAM (**le mode non connecté**)
- SOCK\_STREAM (**le mode connecté**)**.**

Pour chaque mode correspond deux **types** :

- 1. en mode **connecté** à travers Internet : TCP
- 2. en mode **connecté** à travers Unix.
- 3. en mode **non connecté** à travers Internet : UDP
- 4. en mode **non connecté** à travers Unix.

C'est les modes à travers UNIX qui seront etudiés dans ce chapitres

Les modes à travers Internet font partie du cours Reseaux.

## **2.2.I. Le mode non connecté**

## **A. Schéma général:**

La destination est spécifiée chaque fois qu'un message est envoyé. Dans ce mode, la même socket peut être utilisée par un processus pour envoyer successivement un message sur plusieurs sockets différentes. Le nom de l'adresse réceptrice est ajouté à chaque datagramme. Ce type (SOCK\_DGRAM) est présumé n'être pas fiable, ne pas préserver l'ordre des messages et éventuellement dupliquer des messages. Le schéma de communication est le suivant :

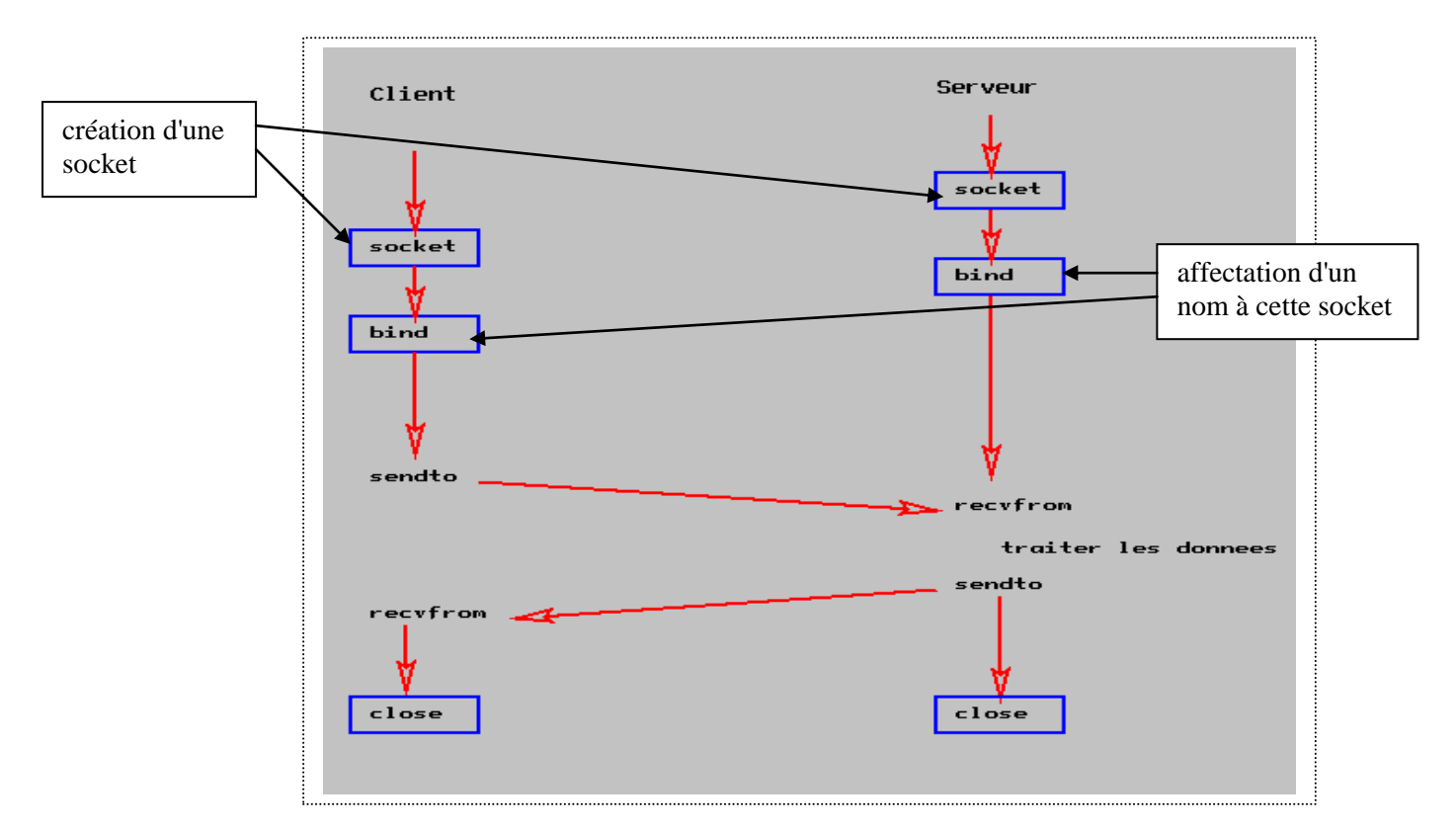

La création d'une socket s'effectue au moyen de l'appel système socket déclaré dans le fichier sys/socket.h par

int socket(int domaine, int type, int protocole);

Le retour d'un appel à socket est un descripteur de socket utilisé dans les opérations ultérieures, -1 en cas d'échec.

 Le **domaine** détermine les règles selon lesquelles un nom de socket (son "adresse") doit être formé. On distique deux domaines : UNIX, INTERNET. Il leur correspond les deux valeurs que peut prendre l'argument domaine: **AF\_UNIX, AF\_INET**

Le **type** peut être

 - SOCK\_DGRAM pour une communication en mode non connecté et par data grammes,

- SOCK STREAM pour une communication en mode connecté et par flot.

Le paramètre **protocole** prend le plus souvent la valeur 0

**Exemple** : desc = socket (AF UNIX, SOCK DGRAM, 0)

Rappelons que ici, nous ne considérons que le domaine UNIX et donc domaine a pour valeur AF\_UNIX. Dans le domaine UNIX, un nom de socket n'est autre qu'une référence de fichier. Plus précisément, il est formé selon le type struct sockadd un défini dans le fichier sys/un.h

```
struct sockaddr un {unsigned short sun family; /* AF _UNIX */
char sun path[108]; \}; /* reference de "fichier" */
```
#### **Exemple :**

struct sockaddr un agence = {AF UNIX, "Opera"};

#### **Nommage d'une socket : bind**

Pour que une socket soit accessible aux autres processus, il faut lui donner un nom externe. L'affectation d'un nom à une socket pour laquelle on dispose déjà d'un descripteur s'effectue au moyen de l'appel système bind déclaré dans le fichier sys/socket.h

#### par

int bind(int descripteur, struct sockaddr \*nom, int longueur);

- **nom** est un pointeur sur une structure sockaddr où est mémorisé le nom à affecter à la socket désignée par son descripteur. On notera que le type structure sockaddr n'est qu'un type générique: lors d'un appel effectif à bind, il est remplacé par le type structure spécifique correspondant au domaine particulier de la socket. Ainsi dans le domaine UNIX, nom sera un pointeur sur une structure de type sockaddr\_un.
- Le troisième argument est la longueur du nom.
- Le retour d'un appel à socket est 0 en cas de succès, -1 en cas d'échec.

### **Exemple d'utilisation :**

bind(desc, (struct sockaddr \*) &agence, sizeof(agence))

Dans le domaine UNIX, le nom affecté à une socket apparaît comme un élément de l'arborescence des fichiers (une socket se reconnaît par la lettre s au début de l'affichage de la commande ls -a). Lorsque le propriétaire de la socket a fini de l'utiliser, il est bon qu'il supprime son lien par appel système unlink ou par la commande rm (voire exercice 1 cidessous) ; à défaut, un autre programme ne pourra en réutiliser le nom. De même si un programme qui nomme une socket doit être employé plusieurs fois, il doit supprimer le lien de la socket avant de la nommer.

## **TP4. Première partie**

#### **Exercice 1**

- I. Récupérer à partir de corton --> /tmp/info2#/tp4 le programme creesock.c, l'analyser, le compiler et l'exécuter. On remarque que ce programme va créer une socket, puis lui donne le nom ("l'adresse") Opera.
- II. Vérifier (1s -a) l'existence du ficher "Opera", quel il est le type de ce fichier ?
- III. Exécuter à nouveau ce programme, puis analyser le message d'erreur, proposer une solution. Indication : Utiliser la fonction unlink

#### **B. Les primitives de communication** (en mode non connecté) :

Les primitives d'envoie et de réception en mode non connecté

```
int sendto(int desc, char *msg, int lg, int option, 
                        struct sockaddr Un *dest, int lgdest);
```
- Effet : dépose le message msg et de longueur  $I<sub>g</sub>$  sur la socket locale de descripteur desc en vue de son émission vers la socket de nom externe \*dest, nom dont la longueur est Igdest.
- La seule valeur possible pour option en mode non connecté est o.
- **Le retour de sendto est le nombre de caractères envoyés, -1 en cas** d'échec.

#### **Exemple d'utilisation de** sendto**:**

```
sendto(desc, msq, sizeof(msq), 0, (struct sockaddr *)
&agence,sizeof(agence))
int recvfrom(int desc, char *msg, int lg, int option, 
                      struct sockadd in *exp, int *lgexp);
```
Effet : place dans le buffer d'adresse  $msg$  et de longueur  $lq$  un message (Le. un datagramme) reçu sur la socket locale de descripteur desc en provenance d'une socket dont le nom externe est placé dans le buffer d'adresse exp ; à l'appel la taille du buffer est chargée à l'adresse Igexp; au retour la taille réelle du nom de la socket expéditrice est chargée à cette même adresse.

- **Le retour de recyfrom est le nombre de caractères reçus, -1 en cas** d'échec.
- Si le paramètre  $\exp$  a pour valeur NULL, l'adresse de l'expéditeur n'est pas récupérée.
- **F** recvfrom est un appel bloquant.

#### **Exemple d'utilisation de** recvfrom**:**

```
lgclient = sizeof(client);
recvfrom(desc, msg, LGMESS, 0, (struct sockaddr *) &client, 
&lgclient);
```
**TP4. suit** (ne pas oublier d'envoyer un **CR** à nakech@free.fr, sujet tp4ex1&2)

### **Exercice 2**

- I. On vous fournit sur corton --> /tmp/info2#/tp4 (voir également l'annexe) deux squelettes client unix dgram.c, serveur unix dgram.c de code **client** et **serveur** que vous devez recopiez et compléter à partir des éléments du cours décrits plus haut.
- II. Lancer le serveur en background (serveur unix dgram  $\&$ ) puis le client.

**Remarque** : Pour tuer le serveur, soit revenir en foreground (fg) et faire <Ctrl-C>, soit tuer le processus par kill après l'avoir repéré son pid par "ps ax".

III. Modifier les deux programmes précédents pour que le serveur envoie une confirmation (accusé de reception) au client.

#### **Annexe**

```
/* programme creesock.c */
#include <sys/types.h>
#include <sys/socket.h>
#include <sys/un.h>
#include <errno.h>
struct sockaddr un adresse = {AF UNIX, "Opera";main ()
{int desc; /* pour le descripteur */
int lng; /* longueur de l'adresse */
if ((desc = {socket}(AF_UNIX, SOCK STREAM, 0)) == -1){ perror (" socket");
exit (1); }
adresse.sun family = AF UNIX;
lnq = sizeof(addresse);if(bind(desc, (struct sockaddr *) & adresse, \ln q) == -1){
perror("bind"); exit (1); }
 close(desc);}
```

```
/* le programme client_unix_dgram.c : */
#include <sys/types.h>
#include <sys/socket.h>
#include <sys/un.h>
#include <errno.h>
#include <unistd.h> /* declaration de unlink */
struct sockaddr un client = {AF UNIX, "Beethoven";struct sockaddr un agence = {AT UNIX, "Opera";char msg[] = "Reservez moi main 16 places pour Don Juan";
main()
{int desc; /* descrepteur de socket */
int lg; \frac{1}{3} /* longueur de l'adresse */
                                      /* creation d'une socket */
if ((desc = socket(AF_UNIX, SOCK_DGRAM,0)) == -1)
   { perror (" socket"); exit (1);unlink("Beethoven"); \frac{1}{2} /* la socket va etre nommee Beethoven */
lq = sizeof(client);
if ( bind(desc, (struct sockaddr *) &client, lq) == -1 )
   { perror("bind"); exit (1);agence.sun family = AF UNIX;
lg = sizeof(agree); /* on envoie le message a l'agence Opera */
if (sendto(desc, msg, sizeof(msg), 0,(struct sockaddr *) &agence, lg) 
= -1){perror("sendto"); exit (1);}
```

```
/* programme serveur_unix_dgram.c */
#include <sys/types.h>
#include <sys/socket.h>
#include <sys/un.h>
#include <errno.h>
#include <unistd.h> /* declaration de unlink */
struct sockaddr un agence = {AF UNIX, "Opera";struct sockaddr un client; \frac{1}{2} /* pour l'adresse du client */
int lgclient = sizeof(client); \frac{1}{x} sa longueur \frac{x}{x}#define LGMESS 80 /* longueur d'un message attendu */
char msq[LGMESS]; \overline{ } /* pour placer le message recu */
main()
{int desc; /* pour le descripteur */
int lg; \frac{1}{3} /* longueur de l'adresse */
int lgrecu;
                                     /* creation d'une socket */
if ((desc = socket(AF UNIX, SOCK DGRAM, 0)) == -1){
perror (" socket"); exit (1);
} /* on nomme la socket Opera */
unlink("Opera");
lq = sizeof(agence);
if (bind(desc, (struct sockaddr *) & agence, lq) == -1)
{ perror ("bind"); exit (1); } /* on attend un message */
lqrecu = -1;
while(lgrecu == -1) { \qquad \qquad /* boucle d'attente */
lgrecu = recvfrom(desc, msg, LGMESS, 0, (struct sockaddr *) &client, 
&lgclient);
} printf("Message recu du client %s \n%s\n", client.sun_path, msg);}
```